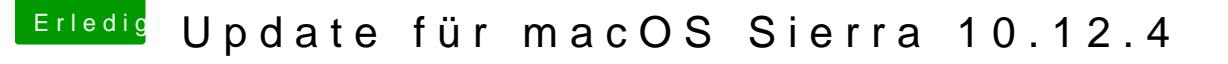

Beitrag von den4ik vom 31. März 2017, 23:56

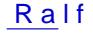

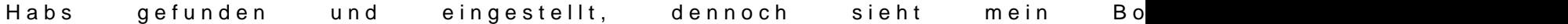

Danach passiert einfach nix . Der Rechner bleibt stundenlang so

Update :

Der Rechner bootet jetzt, allerdings lauft die Nvidia Grafik Karte nicht m

hat das OS bekommen, aktiviert wurde es durch einen Eintrag unter wobei Nvda\_drv wurde auch probiert. Der Rechner bootet ausschließlich mit

Das Update hat mich echt viel Zeit geraubt .

Währe sehr dankbar wenn jemand weis ,wie mann so einen WebDriver wie und nv-disable wieder los .